# Druckerhöhungspumpen

Applikationsunterstützung für DG1

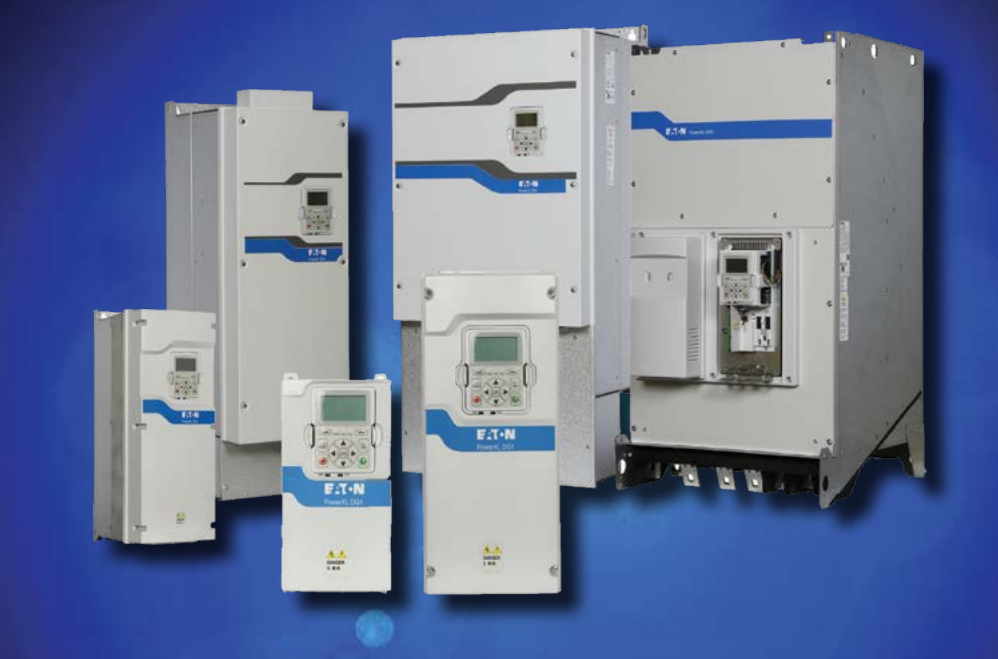

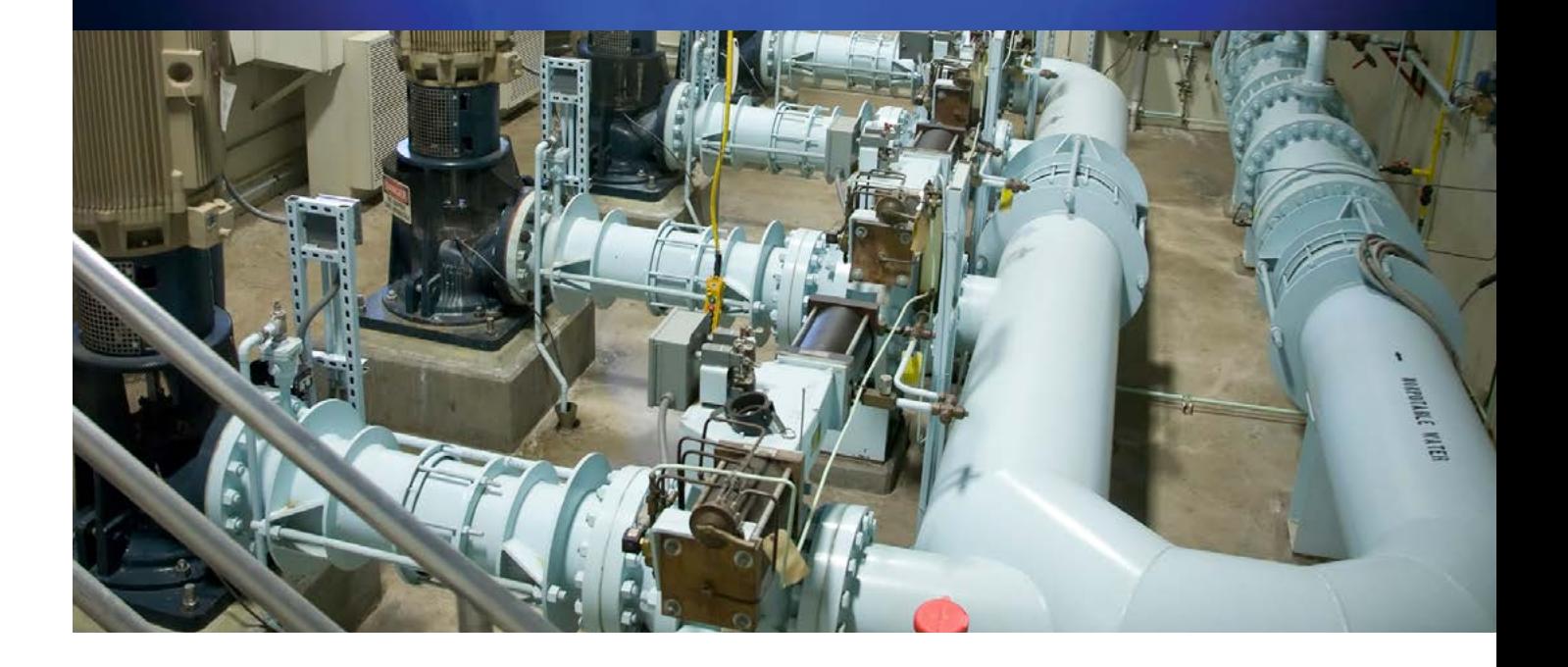

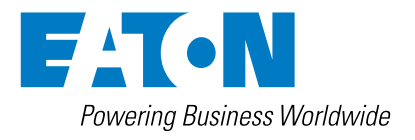

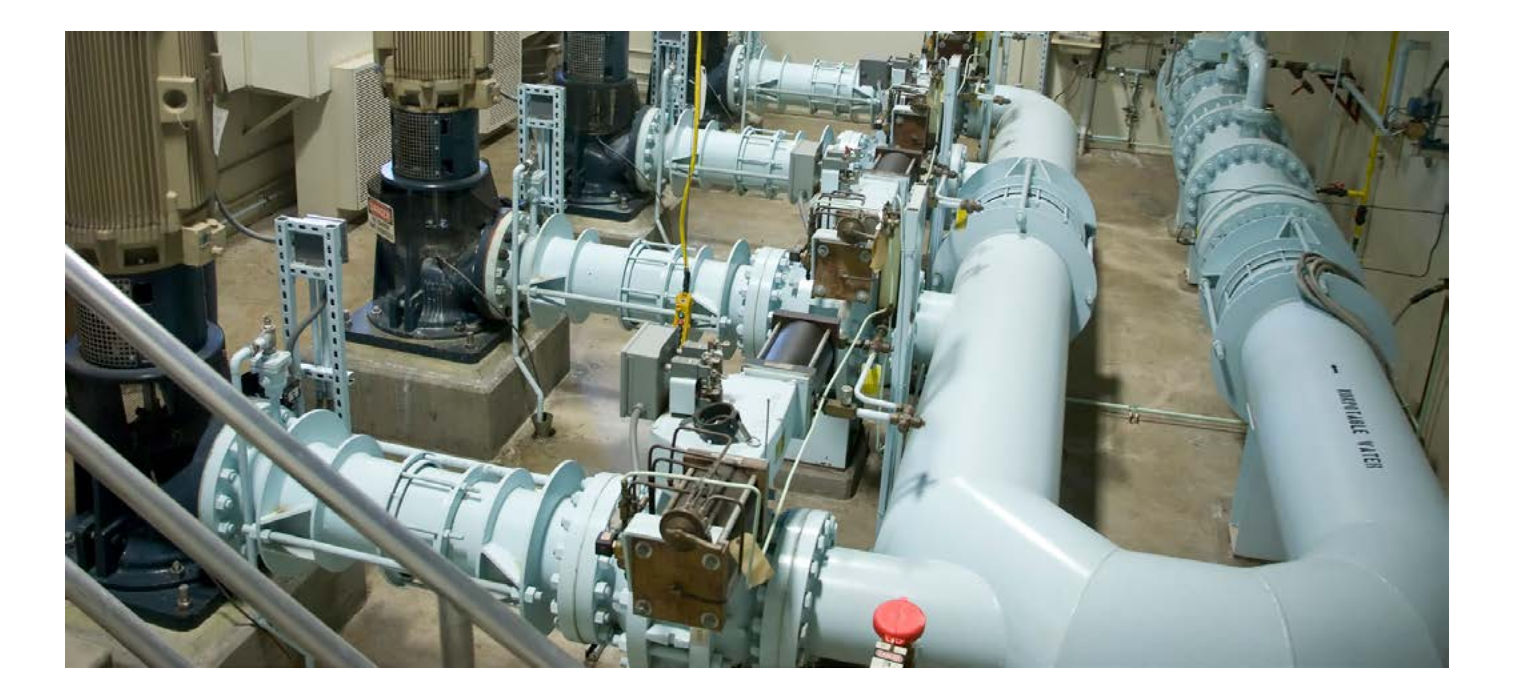

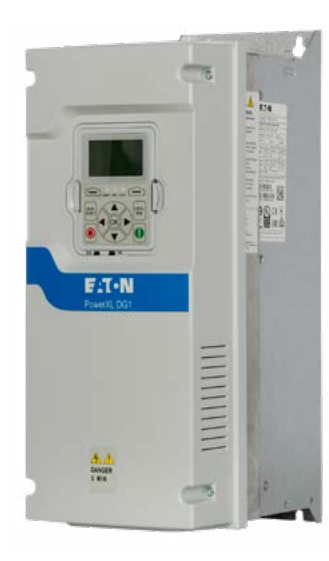

## Kosten senken bei Druckerhöhungspumpen

Zur optimalen Anpassung an die Anforderungen steht für Druckerhöhungspumpen ein Dual Rating" zur Verfügung, 150% Überlast für Maschinenanwendungen, 110% für Pumpen und Lüfter. Bei einer Auslegung mit 110% Überlast kann der DG1 die nächst größere Motorleistung betreiben.

## $\circledR$  CE EHI  $\circledR$  ROHS C  $\circledR$

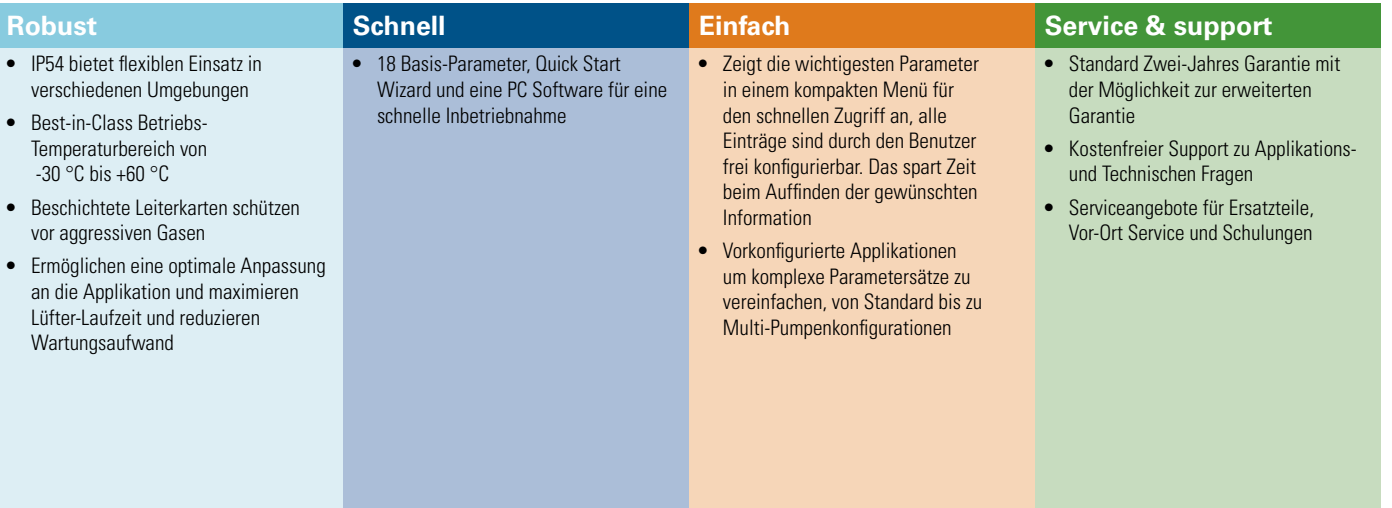

#### **Applikationssteuerung**

- **• Mehrere PID Regler** 2 PID Regler steuern Druckerhöhungspumpen mit den beiden internen PID Reglern und reduzieren somit den externen Steuerungsaufwand.
- **• MPC Multi Master** Ermöglicht die präzise Regelung des Druck über einen großen Regelbereich. Mittels der Multi-Master Unterstützung ist ein redundanter Aufbau möglich. Fällt der Master aus, übernimmt der Backup-Master den weiteren Betrieb ohne weitere Eingriffe durch die Steuerung.
- **• Prozessgrößendarstellung im PID Regler** Vereinfacht die Handhabung durch den Bediener. Somit lässt sich Druck darstellen und im Monitor Menü überwachen.
- **• Änderungen nachverfolgen** Das interne Protokoll hilft im Servicefall bei der Fehlerursache, das spart Stillstandszeiten und erleichtert die Diagnose bei nicht gewünschten Änderungen.

#### **Applikationsschutz**

- **• Reinigungsfunktion** Über die Echtzeituhr geplante Reinigungen an einer Pumpe durchführen, um Ablagerungen und Verstopfung zu vermeiden.
- **• Automatischer Wiederanlauf -** Bringt Druckerhöhungspumpen nach einem Spannungsausfall wieder online. Dies dient der Reduzierung der Stillstandszeiten und potenziellen Systemfehlern.
- **• Fliegender Start** Sanftes aufsynchronisieren auf laufende Druckerhöhungspumpen, egal welcher Drehrichtung, um die mechanische Belastung des Laufrades zu reduzieren.
- **• Wasserschlag reduzieren** Schützt vor ungewollten Wasserschlägen und Kavitation durch sanfte Rampenzeiten, die über eine Druckregelung kontrolliert werden.
- **• Frequenzausblendung -** Reduziert Vibrationen in Drehzahlbereichen des Laufrades, bei dem mechanische Resonanzen entstehen.

#### **Anlagensteuerung & Service**

- **Kalt-Wetter Modus** Ermöglicht den Betrieb von Druckerhöhungspumpen auch bei extremer Kälte im Schaltraum. Das spart externe Heizungen.
- **Erweiterte Fehlerbehandlung** Der Fehlerspeicher zeichnet die letzten 8 Fehler auf, mit Zeitstempel der Echtzeituhr und Systemdaten zum Fehlerzeitpunkt. Das erleichtert, die Fehlerursache zu finden und reduziert den Aufwand für Wartung und Service. Detailierte Fehlerspeicher mit Zeitstempel und Statuswerten zum Fehlerzeitpunkt für schneller Diagnose.

#### **Motorsteuerung**

- **Kippschutz** Schnellere Reaktion auf Überlastungen als der Überstrom-Schutz, z.B. bei überladenen oder blockierten Förderbändern oder anderen Transportsystemen, das schützt die Anlage.
- **Motor-ID Lauf** Ermittelt automatisch die erforderlichen Motorparameter für eine bessere Performance und Effizienz um sich an die aktuelle Pumpenkonstellation anzupassen.

#### **Energieeffizienz**

- **• Energieeinsparung zu DOL** Eaton Antriebe liefern bis zu 50% Energieeinsparung gegenüber Direktstartern mit Drosselventilen.
- **• Energiesparfunktion -** Die integrierte Energiesparfunktion reduziert die Verluste (um 2-10%) gegenüber den meisten Standard-Einstellungen.
- **• Schlafmodus** Fällt der Druck unter einen einstellbaren Wert, kann die Pumpe gestoppt werden. Das verhindert, dass die Pumpe sich dreht, aber nicht fördert und somit nur verschleißt. Das spart Energie und Kosten.
- **• Energiesparrechner** Das PC Programm berechnet die aktuellen Energiekosten und Einsparungen gegenüber einem DOL Starter bereits vor dem Kauf.

#### **Management und Kommunikation**

- **• Erweiterungssteckplätze** Umfangreiche On-Board E/A, erweiterbar durch vielfältige Erweiterungskarten (2 Steckplätze) zur direkten Verdrahtung aller Signale auf den DG1 für die Druckerhöhungspumpen-Steuerung, das Monitoring und für Statusanzeigen.
- **• Kommunikation** Umfangreiches Set an On-Board-Protokollen mit Modbus RTU, Modbus TCP, Ethernet/IP, BACnet MS/TP mit zusätzlichen Erweiterungskarten für Profibus, CANopen, DeviceNet und SmartWire-DT für die Integration in alle wichtigen Netzwerke.
- **• Passwortschutz** Ist der Passwortschutz einmal aktiviert, können ohne Kenntnis des Passwortes keine Änderungen mehr an der Konfigurationr durchgeführt werden. Für sicherheitsgerichtete Applikationen wie diese ein Muss.
- **• Einphasige Einspeisung** Ermöglicht auch bei nur einphasiger Einspeisung alle Vorteile des DG1 zu nutzen (Derating erforderlich).

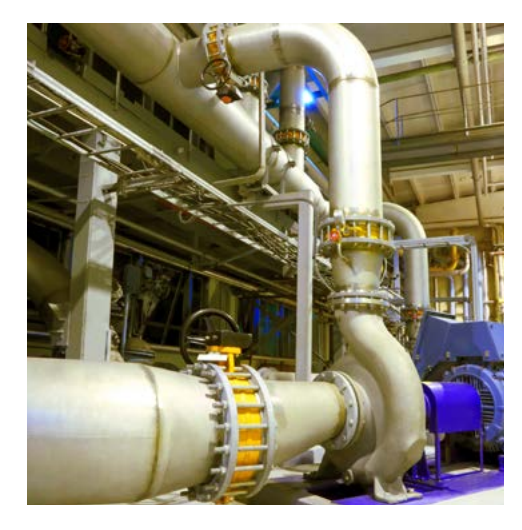

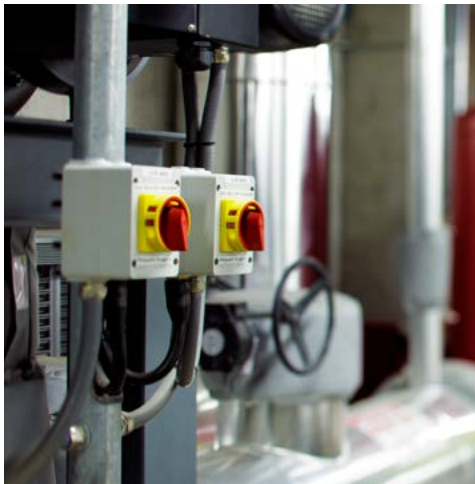

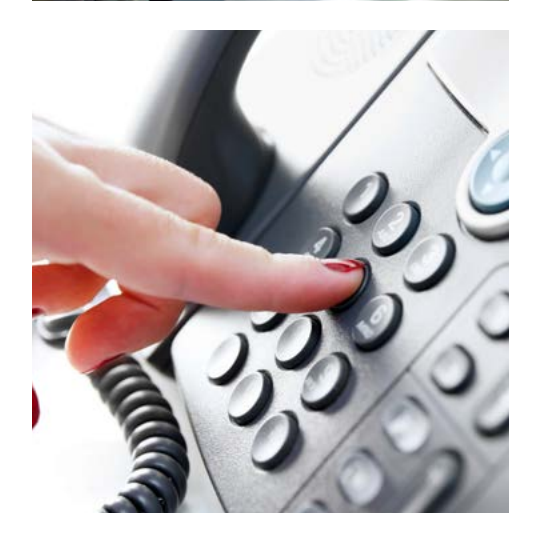

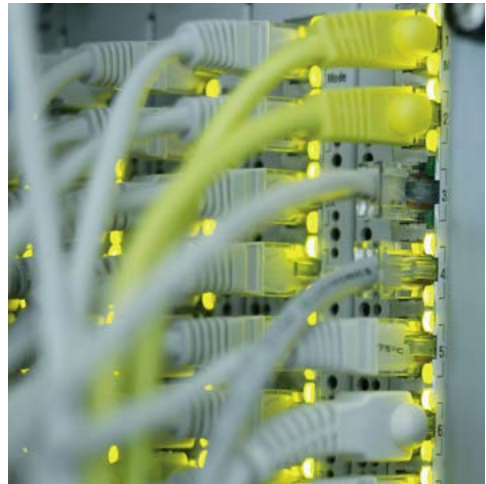

## Schaltbild Druckregelung

Im folgenden wird ein Beispiel-Schaltbild für eine Druckerhöhungspumpe gezeigt.

Die Bezeichnungen der Ein-/Ausgänge in Klammern sind die Voreinstellung, die ggf. auf die gewünschte Funktion geändert werden muss.

Die Reinigungs-Funktion startet einen Reinigungszyklus. Dieser kann per Digialeingang, mit jedem Start oder auch per Timer gesteuert ausgeführt werden.

Mit der Pipe-Fill Funktion wird das Rohleitungssystem gefüllt, bevor der eigentliche Regelbetrieb startet. Das verhindert, das der PID Regler falsch reagiert und einen Wasserschlag erzeugt. Die Funktion kann mit jedem Start oder per Befehl gestartet werden.

Varianten:

A Drehzahlsteuerung / externe Regelung

B Istwertrückführung über einen Drucksensor

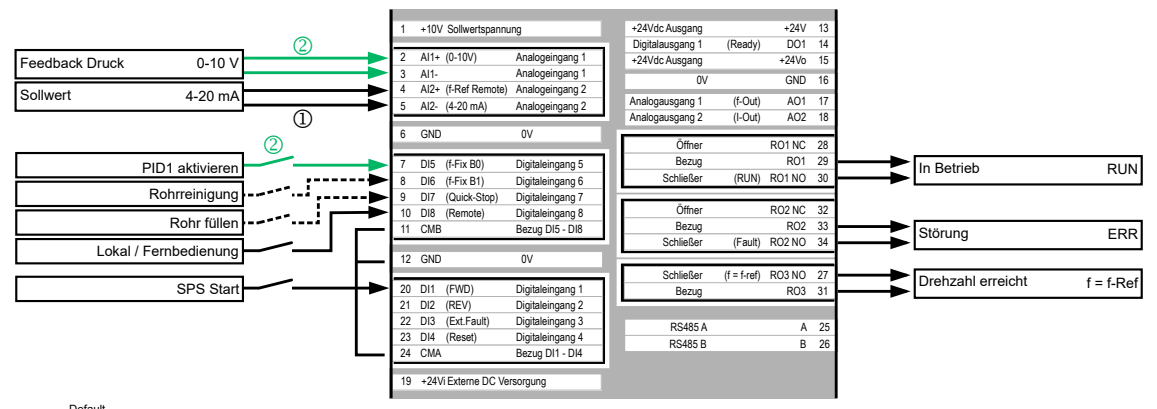

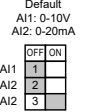

### Weiterführende Dokumente

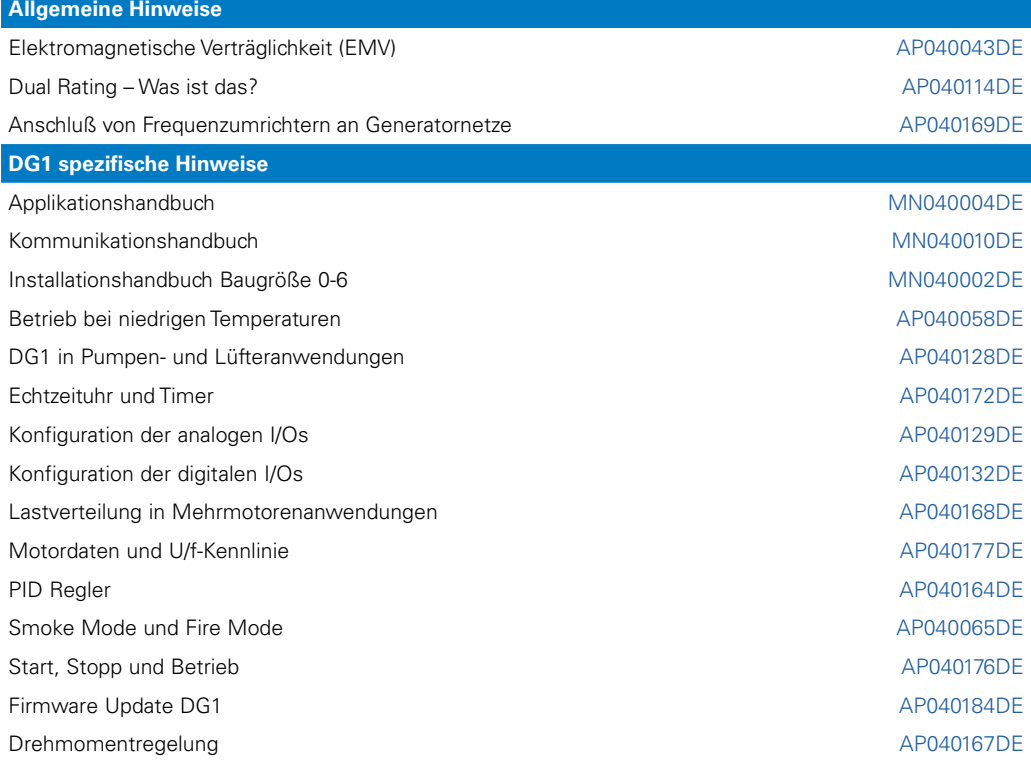

Folgender Link führt Sie zu den Applikationshinweisen der DG1-Produktreihe: [Eaton.com/ap/übersicht/drives](www.eaton.com/ap/übersicht/drives
) Die DG1-Handbücher finden sie unter: [Eaton.com/dg1](www.eaton.com/dg1
)

**Services**

Für Service und Support kontaktieren Sie bitte Ihre lokale Vertriebsorganisation. Kontaktdaten: [Eaton.com/contacts](www.Eaton.com/contacts
) Service Seite: [Eaton.com/aftersales](www.Eaton.com/aftersales
)

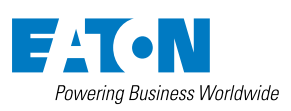

**Eaton Industries GmbH** Hein Moeller Strasse 7-11 D- 53115 Bonn / Germany

© 2023 by Eaton Corporation Alle Rechte vorbehalten Bezeichnung: AP040146DE May 2023

Eaton ist ein eingetragenes Warenzeichen der Eaton Corporation.

Alle anderen Warenzeichen sind Eigentum der entsprechenden Eigentümer